#### 年度 授業計画(シラバス) 2023

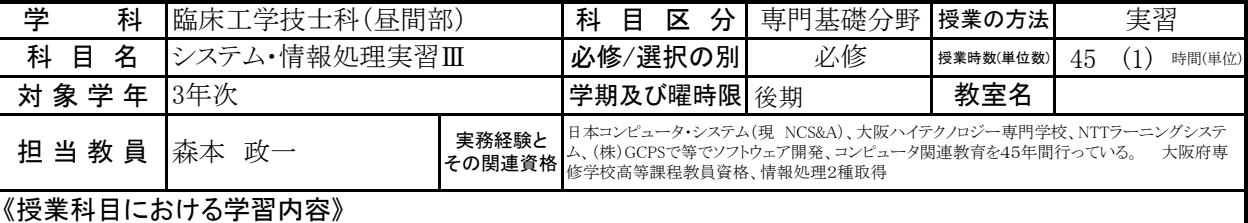

データベース・ソフトACCESSでもって、就職先(病院、臨床検査機関)に於いて簡単なシステム開発を、できるようにする。

### 《成績評価の方法と基準》

本科目は毎回、成果物を評価していく。 実習点 7割、 出席点 2割 平常点 1割 以上を合計し、成績評価する。(出席点は学校の評価基準による。) 優 80以上 良 70点以上 可 60点以上 60点未満 不可

## 《使用教材(教科書)及び参考図書》

 実習課題プリントを、各回の授業開始時に配布。 参考図書 2年の時使用したACCESSのテキスト

## 《授業外における学習方法》

もし欠席、公欠でできなかった課題は、本館2階のパソコンならどれでもACCESSの作業ができるので、本館2階のパソコン ルームで作業してください。

### 《履修に当たっての留意点》

臨床工学技士科の実習科目は座学以上に出席率は高く求められているので、特に留意すること。

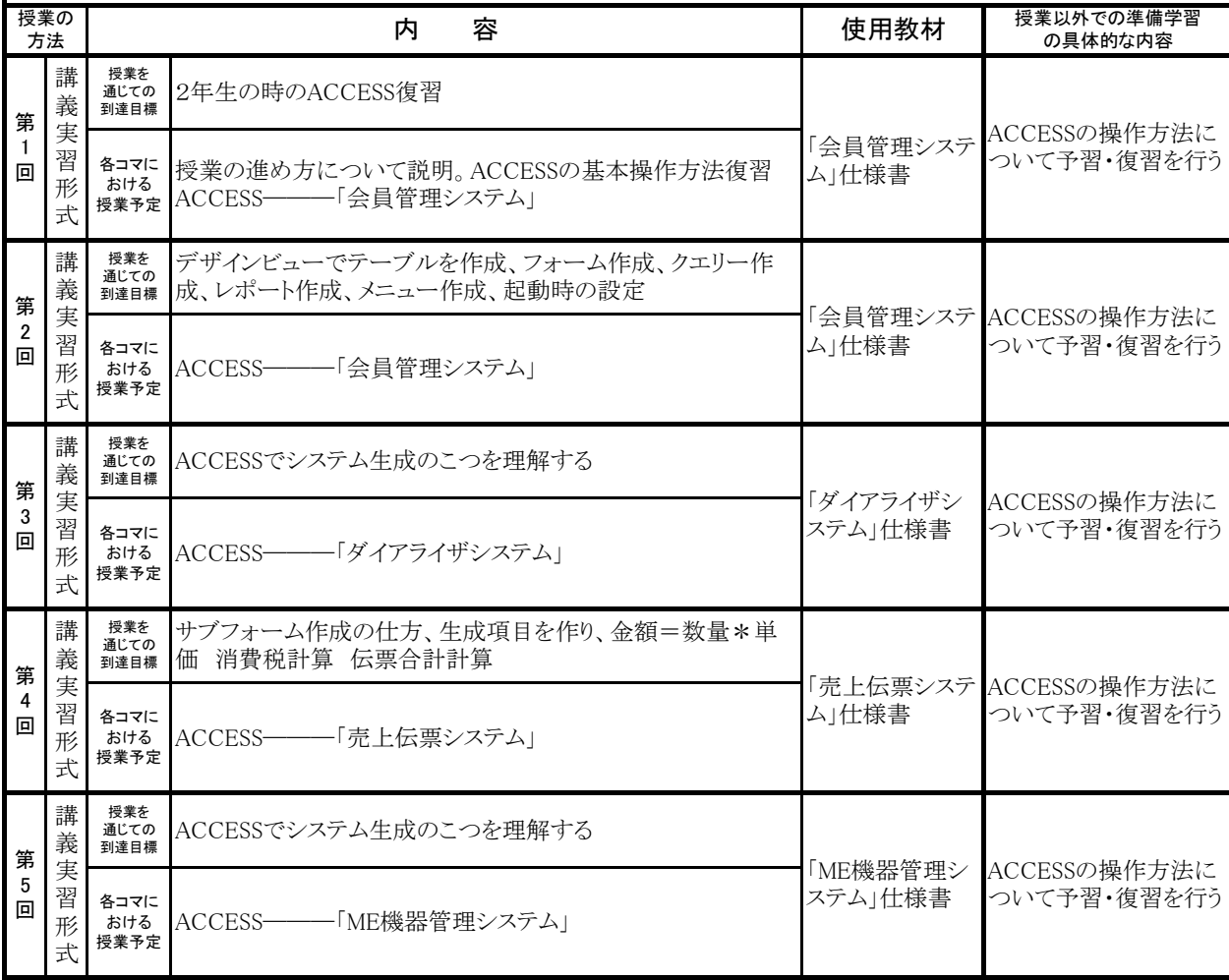

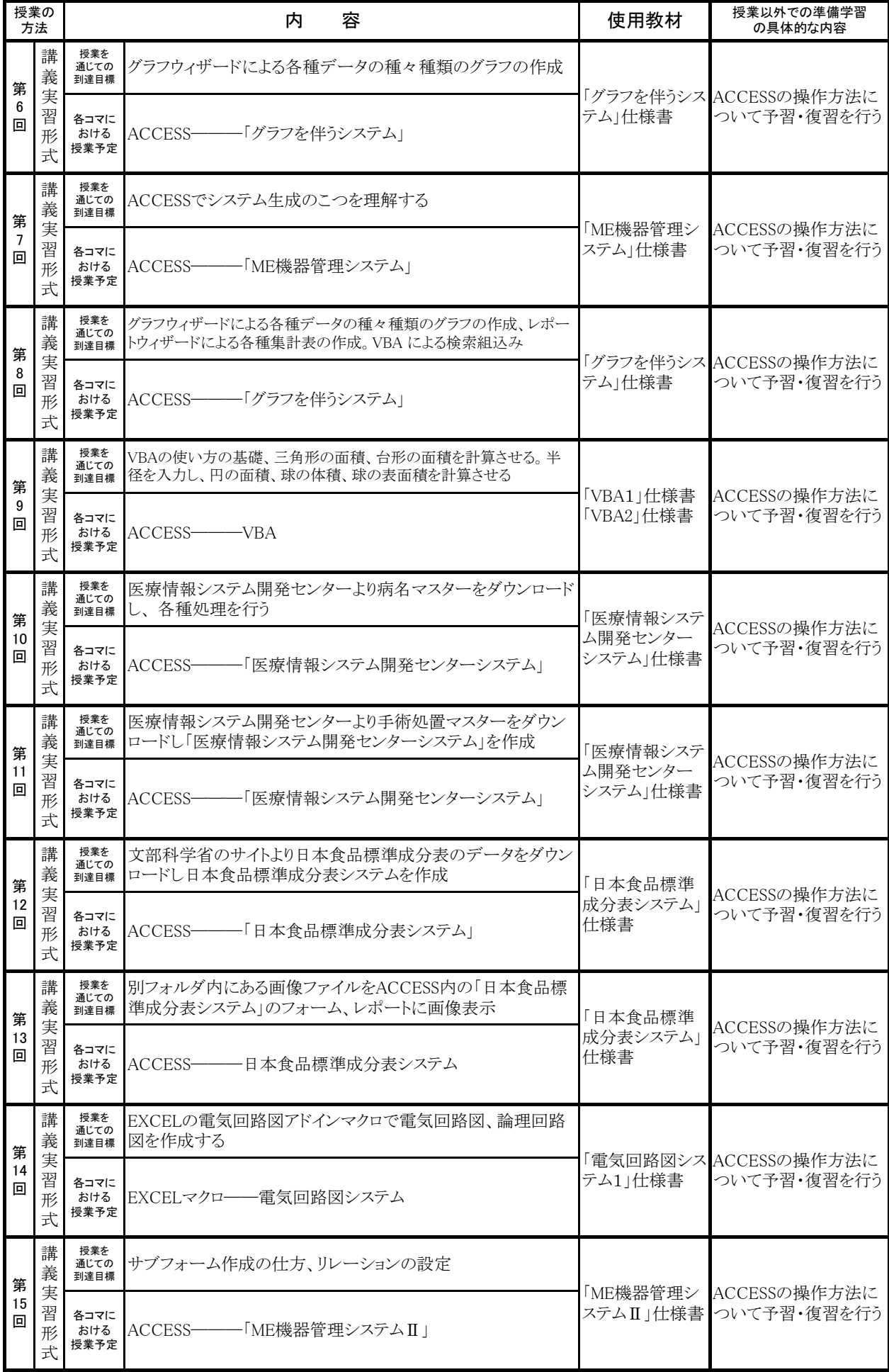

#### 年度 授業計画(シラバス) 2023

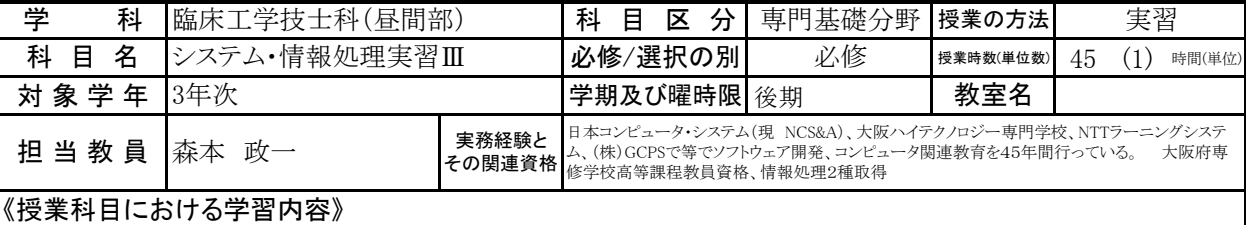

データベース・ソフトACCESSでもって、就職先(病院、臨床検査機関)に於いて簡単なシステム開発を、できるようにする。

#### 《成績評価の方法と基準》

本科目は毎回、成果物を評価していく。 実習点 7割、 出席点 2割 平常点 1割 以上を合計し、成績評価する。(出席点は学校の評価基準による。) 優 80以上 良 70点以上 可 60点以上 60点未満 不可

## 《使用教材(教科書)及び参考図書》

 実習課題プリントを、各回の授業開始時に配布。 参考図書 2年の時使用したACCESSのテキスト

### 《授業外における学習方法》

もし欠席、公欠でできなかった課題は、本館2階のパソコンならどれでもACCESSの作業ができるので、本館2階のパソコン ルームで作業してください。

# 《履修に当たっての留意点》

臨床工学技士科の実習科目は座学以上に出席率は高く求められているので、特に留意すること。

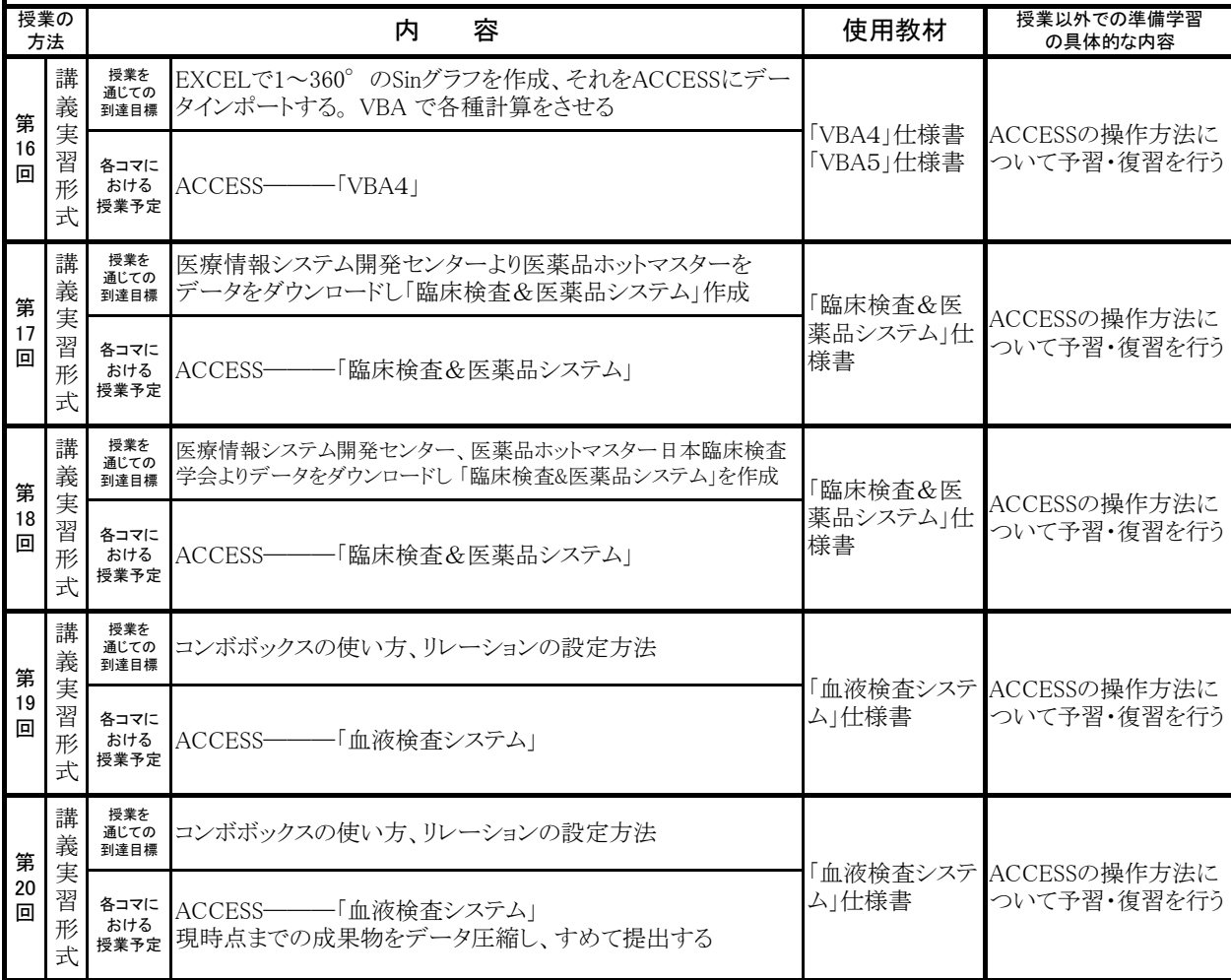

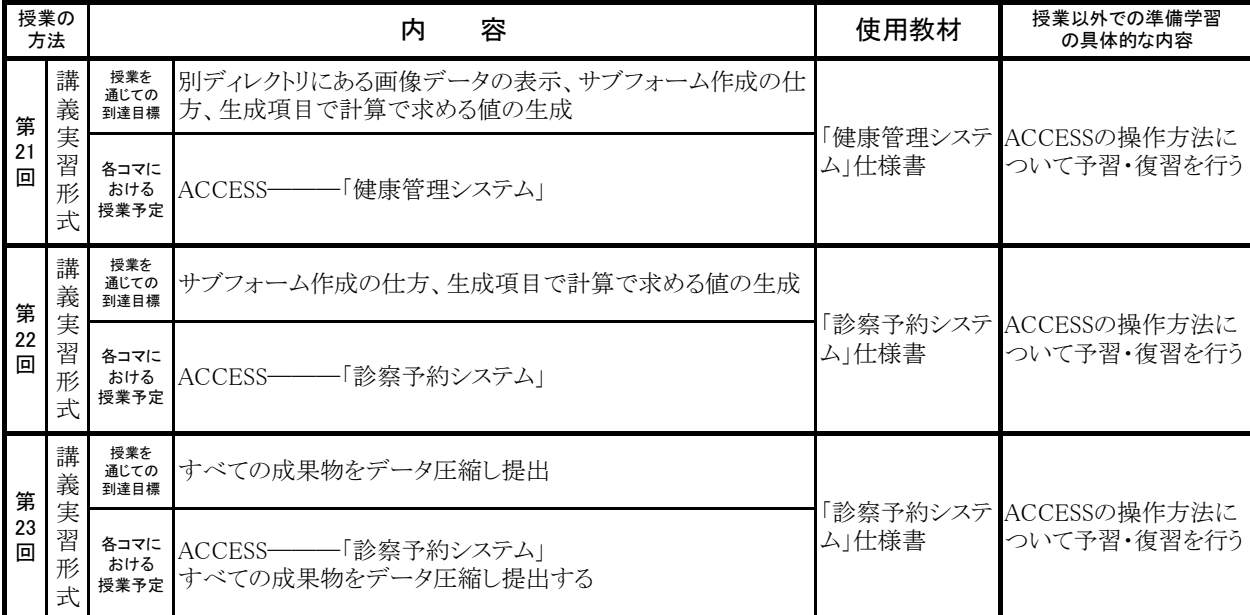